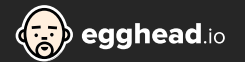

# Redux Cheat Sheet (3.2.1)

import React from **'react'** import ReactDOM from **'react-dom'** import { createStore, combineReducers applyMiddleware, bindActionCreators } from **'redux'** const **greetingReducer** =  $(\text{state}^{-1})$ ,  $\text{action})$ switch (action.type) case **'SAY\_HELLO'**: return **'Hello '** case **'SAY\_GOODBYE'**: return **'Goodbye '** return state const **nameReducer** = (state='John', action) switch (action.type) case **'CHANGE\_NAME'**: return **'Joel'** return state const **actionLogger** = ({dispatch, getState}  $(newrt) \implies (action)$  { console.**log**(action); return **next**(action) } const reducers = **combineReducers**({ greeting: greetingReducer, name: nameReducer }) const middleware = **applyMiddleware**(actionLogger) const store = **createStore**( reducers, { greeting: **'(Roll over me) '**}, middleware const **changeName** = () => {return { type: **'CHANGE\_NAME'** }} const **hello** = () => {return { type: **'SAY\_HELLO'** }} const **goodbye** = () => {return { type: **'SAY\_GOODBYE'** }}  $const$   $He11o = (props)$ <*div*

 onMouseOver={props.hello} onMouseOut={props.goodbye} onClick={props.changeName}> {props.greeting}{props.name} </*div*>

const **render** = () => { ReactDOM.**render**( <*Hello* greeting={store.**getState**().greeting} name={store.**getState**().name} {...**bindActionCreators**({changeName, hello, goodbye}, store.dispatch)}

document.**getElementById**(**'root'**)

**render**() store.**subscribe**(render) Welcome to the egghead.io Redux cheat sheat! On your left you will find a full-fledged Redux application with a React.js front-end (React is not required).

#### function **reducer**( **State** , **Action** ) ⇒ *State*

Takes the previous state and an action, and returns the next state.

Splitting your app into multiple reducers (greetingsReducer, nameReducer) allows for a clean separation of concerns when modifying your application's state.

#### function **middleware**( **{Dispatch, getState}** ) ⇒ *next* ⇒ *action*

Receives Store's **dispatch** and **getState** functions as named arguments, and returns a function. That function will be given the next middleware's dispatch method, and is expected to return a function of action calling **next(action)** with a potentially different argument, or at a different time, or maybe not calling it at all. The last middleware in the chain will receive the real store's **dispatch** method as the next parameter, thus ending the chain.

#### **combineReducers**( **{Reducers}** ) ⇒ *Function*

Combines multiple reducers into a single reducing function with each reducer as a key/value pair. Can then be passed to **createStore()**.

#### **applyMiddleware**( **...middleWares** ) ⇒ *Function*

Extends Redux with custom functionality by wrapping the store's dispatch method.

**createStore**( **Reducer** , **?initialState** , **?enhancer** ) ⇒ *Store*

Creates a Redux store that holds the complete state tree of your app. There should only be a single store in your app.

#### store =  ${...,}$

Brings together your application's state and has the following responsibilities:

- Allows access to state via **getState()**;
- Allows state to be updated via **dispatch(action)**;
- Registers listeners via **subscribe(listener)**;
- Handles unregistering of listeners via the function returned by **subscribe(listener).**

#### action = { type: *String*, ...payload: *any* }

Holds action payloads in plain javascript objects. Must have a type property that indicates the performed action, typically be defined as string constants. All other properties are the action's payload.

#### function **actionCreator**( **?any** ) ⇒ *Action|AsyncAction*

Creates an action with optional payload and bound dispatch.

### **bindActionCreators**( **ActionCreators** , **Dispatch** ) ⇒ *Fn | Obj*

Turns an object whose values are action creators, into an object with the same keys, but with every action creator wrapped into a dispatch call so they may be invoked directly.

# **Redux's Three Principles**

Single source of truth

- State is read-only
- Changes are made with pure functions

## **Glossary**

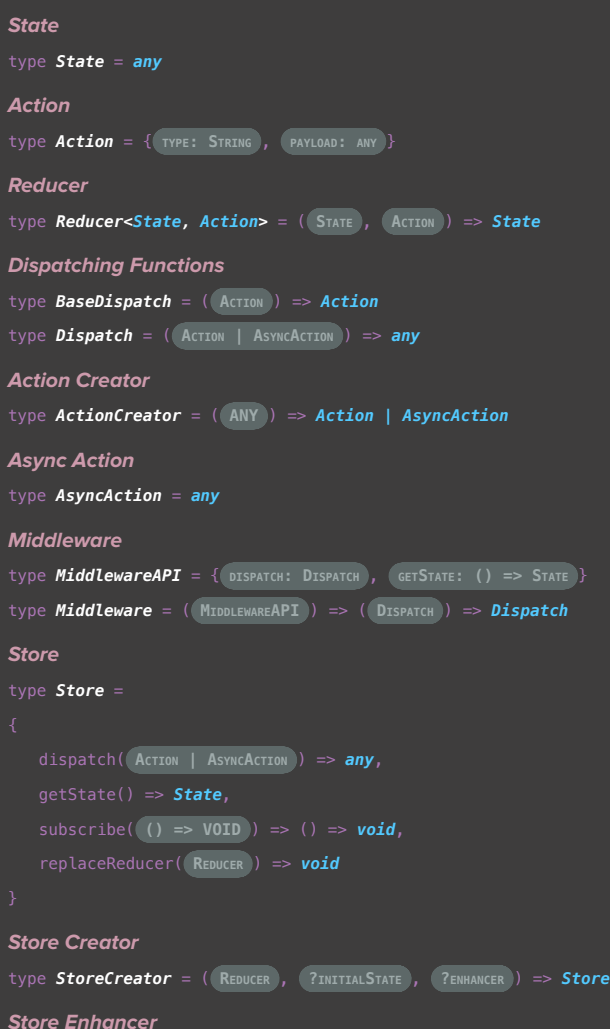

type *StoreEnhancer* = ( **StoreCreator** ) => *StoreCreator*